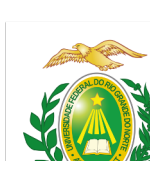

**Programa de Pós Graduação em Engenharia Química Processo Seletivo Ordinário para o Curso de Mestrado Turma 2024.1 Edital Nº13/2023**

*\_ Retificado em 05/02/2024\_*

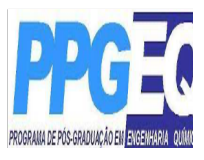

O Coordenador do Programa de Pós-Graduação em Engenharia Química da Universidade Federal do Rio Grande do Norte, no uso de suas atribuições legais e estatutárias com base nas disposições regimentais e estatutárias da UFRN, na Resolução n.º 008/2022 do Conselho de Ensino, Pesquisa e Extensão e respeitando as demais normas vigentes, torna público pelo presente Edital, a abertura de Inscrições para o processo seletivo do curso de Mestrado deste Programa, para preenchimento de vagas referentes ao período 2024.1.

# **1. DAS DISPOSIÇÕES GERAIS**

O Programa de Pós-Graduação em Engenharia Química da UFRN tem como objetivo principal formar recursos humanos qualificados na área de Engenharia Química para atender as demandas do mercado de trabalho identificadas em nível regional e nacional, permitindo o aperfeiçoamento e desenvolvimento de tecnologias que possam gerar bens e serviços para a sociedade e que possam garantir a minimização dos efeitos impactantes ao meio ambiente. Neste contexto, é propósito ainda do PPGEQ, em sua grande área de concentração e em suas linhas de pesquisa, habilitar profissionais com capacidade de desempenhar atividades técnicocientíficas balizadas na tríplice atuação: ensino, pesquisa e desenvolvimento tecnológico industrial.

1.1. Poderão solicitar inscrição no processo seletivo candidatos que contemplem os requisitos de integralização dos respectivos cursos de graduação até a data que a Coordenação definirá para os aprovados na ocasião de matrícula no PPGEQ, conforme disposto no item 2.2 a seguir.

1.2. Os temas de dissertação de mestrado dos aprovado no PPGEQ serão enquadrados nas áreas de concentração do programa/linhas de pesquisas conforme estão descritas no site do PPGEQ: https://posgraduacao.ufrn.br/ppeq

1.3. A realização do processo seletivo será coordenada pela Comissão de Seleção designada pelo colegiado do PPGEQ e nomeada em Portaria pela Coordenação do Programa.

## **2. DA TITULAÇÃO REQUERIDA**

2.1. Para solicitar inscrição no processo seletivo para o curso de mestrado em engenharia química, o candidato deverá ser portador de diploma de nível superior na ÁREA DE ENGENHARIA QUÍMICA, OUTRAS ENGENHARIAS, CIÊNCIAS EXATAS.

2.2. Para se candidatar à seleção para o mestrado, o candidato que ainda não tenha recebido o diploma de nível superior, para efeito de solicitação de inscrição no presente processo seletivo, poderá, em substituição ao mesmo, anexar declaração da instituição à que o candidato está vinculado assinada pela coordenação do curso atestando se o mesmo já colou grau ou informando a data em que o candidato irá colar grau na Graduação para atestar que o candidato terá condições de obter o grau requerido até a data definida para matrícula no PPGEQ, conforme o calendário presente no item **11 deste Edital.** No caso do candidato concluinte vir a ser selecionado, ele deverá no ato da matrícula, apresentar documento comprobatório do término do curso, sob a pena de perder a vaga, caso não apresente a comprovação definitiva de conclusão da graduação.

2.3. Os diplomas emitidos no exterior deverão estar devidamente revalidados, nos termos previstos pela UFRN.

# **3. DAS VAGAS**

**3.1**. Serão oferecidas um total de **08 vagas** de aluno regular para o curso de Mestrado.

**3.2**. Destas, **05 vagas** serão ofertadas para demanda aberta de ampla concorrência.

**3.3**. Adicionalmente **1 (uma**) das vagas será destinada para capacitação interna de servidores efetivos ativos do quadro permanente da UFRN em atendimento ao Programa de Qualificação Institucional da UFRN- PQI.

**3.4.** Dentre as vagas ofertadas, **01 (uma) vaga** será, obrigatoriamente, destinada ao atendimento de pessoas pretas, pardas, indígenas ou quilombolas (PPIQ) segundo os termos da Resolução nº 005/2023 e da Resolução nº 008/2022 de 21 de junho de 2022, e segundo os termos da Lei 14.732 de 13 de novembro de 2023.

**3.5. 01 (uma)** vaga será destinada à pessoas com deficiência nos termos da lei (PcD), segundo os termos do Decreto Federal nº 3.298, de 20 de dezembro de 1999, artigos 3º e 4º, com redações dadas, respectivamente, pela Lei nº 13.146/2015 e pelo Decreto Federal nº 5.296/2004, ao disposto na Resolução nº 205/2017 – CONSEPE/2017, na Lei nº 12.764/2012 e segundo os termos da Resolução nº 008 de 21 de junho de 2022;

**3.6.** Se não houver servidores da UFRN inscritos ou aprovados no processo seletivo, a vaga mencionada em **3.3** não será preenchida e nem será remanejada para demanda aberta de ampla concorrência.

**3.7**. Caso não haja o preenchimento integral das vagas aos optantes pelas modalidades PPIQ e PcD, o remanescente será somado às demais vagas de demanda aberta de ampla concorrência.

**3.8.** Não haverá primazia de candidato(a) que acumular identidade (PPIQ), condição de pessoa com deficiência nos termos da lei (PCD).

**3.9**. A indicação de orientação para os alunos aprovados neste processo seletivo será realizada seguindo a linha de pesquisa indicada pelos candidatos, quando da inscrição, e estará condicionada à disponibilidade dos orientadores.

# **4. DAS VAGAS DE AÇÕES AFIRMATIVAS**

Os(As) candidatos(as) que optarem por participar da política de ação afirmativa do Programa de Pós-Graduação em Engenharia Química serão definidos como optantes e obedecerão a todas as regras(de acordo com o Anexo III do presente Edital) e passarão por todas as etapas estabelecidas neste Edital, dispostas no item **9.2.**

## **4.1**. Candidatos(as) optantes na modalidade para pessoas pretas ou pardas

Serão considerados(as) negros(as), os(as) candidatos(as) que se autodeclararem pretos(as) ou pardos(os), conforme o quesito cor ou raça utilizado pela Fundação Instituto Brasileiro de Geografia e Estatística – IBGE e que tenham a veracidade da autodeclaração (Anexo V - Declaração para Beneficiários do Critério Étnico-Racial) confirmada por Comissão de Verificação Étnico-racial (CVER), designada pela Portaria 320/2022- R em 25 de fevereiro de 2022 e com poder deliberativo para esse fim. A Comissão de Verificação Étnico-racial será composta por três membros titulares e um suplente e terá em sua composição membros com conhecimento sobre a temática da promoção da igualdade racial (confirmado por meio de declaração específica para esse fim) e diversidade de gênero e cor, garantindo-se espaço para representante do movimento negro. Todos os membros da Comissão deverão também assinar Termo de Confidencialidade relativo às informações que tiverem acesso em função do processo e Declaração de não conhecimento pessoal do candidato.

# **4.2**. Candidatos(as) optantes na modalidade vaga para indígenas:

Serão considerados(as) indígenas os(as) candidatos(as) que apresentem cópia do Registro Administrativo de Nascimento Indígena (RANI) ou declaração de pertencimento emitida pelo grupo indígena, reconhecido pela FUNAI, assinada por liderança local e duas testemunhas da comunidade indígena à qual pertence o(a) candidato(a), conforme Art. 4º da Resolução Nº 005/2023-CONSEPE/CONSAD, de 14 de março de 2023.

# **4.3.** Candidatos(as) optantes à modalidade vaga para pessoas com deficiência nos termos da lei:

Deverão apresentar laudo médico emitido por especialista na condição diagnosticada, atestando a condição de deficiente em consonância ao disposto na Resolução nº 205/2017 – CONSEPE/2017, na Lei no 12.764/2012 e no Decreto Federal no 3.298/1999, artigos 3o e 4o, com redações dadas, respectivamente, pela Lei no 13.146/2015 e pelo Decreto Federal no 5.296/2004.

Na hipótese de constatação de declaração falsa, a qualquer momento, o candidato optante será eliminado da seleção e, se tiver iniciado o curso ficará sujeito à anulação da sua admissão ao MPGTES, após procedimento administrativo em que lhe sejam assegurados o contraditório e a ampla defesa, sem prejuízo de outras sanções cabíveis.

# **5. DAS SOLICITAÇÕES DE INSCRIÇÃO**

**5.1. Período de solicitação de Inscrição :** Os candidatos irão solicitar a inscrição e encaminharão os documentos em PDF exclusivamente via internet pelo sistema eletrônico de processos seletivos da UFRN através do SIGAA, no período de **22 de dezembro de 2023 a 07 de fevereiro de 2024.**

# **5.2. Procedimentos de solicitação de inscrição:**

a) Os candidatos solicitarão inscrição e encaminharão documentos em PDF exclusivamente via internet pelo sistema eletrônico de processos seletivos da UFRN através do SIGAA. O candidato deverá acessar o SIGAA através do Sistema Federal do **gov.br** endereço https://www.gov.br/pt-br para ser direcionado ao SIGAA.

- Caso o candidato faça acesso direto pelo SIGAA, (https://sigaa.ufrn.br/sigaa/public/processo\_seletivo/lista.jsf?aba=p-processo&nivel=S), ele encontrará uma interface (tela azul) que lhe solicitará '*Entrar pelo gov.br*'. Assim que acessar o **gov.br**, o candidato que possuir login deve entrar com seu login para ser direcionado ao ambiente do SIGAA e dar início ao pedido de inscrição seguindo as instruções que constam neste edital.
- Se o candidato não possuir cadastro, o sistema **gov.br** o conduzirá para um formulário para que seja feito o cadastro. Depois de se cadastrar e gerar seu login, no primeiro acesso ao sistema, o candidato será consultado sobre autorização de compartilhamento de seus dados pessoais de inscrição com a UFRN. Para prosseguir, deverá clicar no botão azul escrito "*Autorizar*". Assim, o candidato será direcionado pelo **gov.br** para o SIGAA, e poderá iniciar o pedido de inscrição.

b) Para requisitar a solicitação de inscrição o candidato deverá anexar um documento PDF que contenha todos os comprovantes conforme exigido em edital e seguindo o passo à passo descrito no Anexo II. Observe que o tamanho máximo de arquivo suportado pelo sistema é de 10MB. **Com qualidade adequada de modo a não prejudicar a legibilidade e impressão dos documentos;**

c) O candidato poderá visualizar seu Resumo de pedido de Inscrição no Processo Seletivo conforme o passo a passo:

- https://sigaa.ufrn.br/sigaa/public/processo\_seletivo/lista.jsf?nivel=S
- Ir no campo: Pós graduação > *Stricto sensu*;
- Área do Candidato -Processoseletivo;
- Clicar em buscar;
- Aparecerá: Inscrições realizadas em Processos Seletivos *Stricto sensu*;
- Ao clicar em visualizar questionário, o candidato poderá conferir os dados e documentos inseridos no SIGAA durante sua inscrição.
- Os documentos comprobatórios exigidos para solicitar inscrição e dispostos nos itens **8.1** (obrigatórios para todos/as) e **8.2** (apenas para os/as candidatos/as optantes) deverão ser digitalizados, salvos em PDF, e enviados via SIGAA no momento da inscrição.
- A documentação comprobatória deverá ser anexada respeitando o período para solicitar inscrição previsto no item 5.1;

**5.3.** No ato da solicitação de inscrição será oferecida a todos os(as) candidatos(as) a opção de concorrer às vagas desta política, através de uma das quatro alternativas disponíveis no questionário de inscrição:

"Deseja concorrer às vagas da Política de Ação Afirmativa?

( ) Sim, na modalidade pessoas pretas, pardas - PPP;

- ( ) Sim, na modalidade pessoas indígenas PI;
- ( ) Sim, na modalidade pessoas com deficiência PcD, nos termos da Lei;
- ( ) Não."

5.4. O candidato deverá no ato da solicitação de inscrição preencher integralmente o formulário de acordo com as instruções nele constantes, anexando os documentos requisitados neste edital e enviá-los eletronicamente. A documentação comprobatória deverá ser anexada respeitando o período para solicitar inscrição previsto no cronograma deste edital.

5.5. Não caberá análise de pedido de recurso para destinação à vaga de ação afirmativa para os(as) candidatos(as) que não declararem a sua condição no requerimento de inscrição no processo seletivo.

**5.6.** O pedido de inscrição do(a) candidato(a) implicará em conhecimento e aceitação total das disposições, normas e instruções contidas neste Edital e outros avisos, mensagens e aditivos que venham a ser posteriormente publicados e incorporados à este Edital.

**5.7.** A solicitação de inscrição no processo seletivo é de inteira responsabilidade do(a) candidato(a) e a Coordenação não se responsabiliza por eventuais erros no sistema eletrônico durante o Processo Seletivo, independente de sua natureza.

**5.8.** O candidato(a) deve se certificar de informar um endereço de e-mail válido para contato. A Coordenação não se responsabiliza por falhas na comunicação em razão de incongruência no endereço de e-mail cadastrado no ato da solicitação de inscrição.

### **6. DAS BOLSAS**

Não há garantia de atribuição de bolsas aos aprovados. A atribuição de bolsa de estudo aos aprovados está condicionada à concessão de recursos de bolsa ao Programa, de sua disponibilização pelas agências de fomento, da ordem de classificação no certame e das normas específicas do Programa e das Agências de Fomento para concessão e implementação de bolsas dentro do prazo de validade do presente edital.

# **7. DO PRAZO DE VALIDADE DA SELEÇÃO**

O presente edital terá validade até 31/12/2024 ou até a publicação de novo edital ordinário.

## **8. DA DOCUMENTAÇÃO EXIGIDA**

Os candidatos deverão inserir no ato da solicitação de inscrição, conforme item 5.2, os documentos abaixo relacionados. Os documentos listados abaixo deverão ser enviados eletronicamente, via SIGAA, de **21 de dezembro de 2023 a 07 de fevereiro de 2024**, no momento da solicitação de inscrição.

### **8.1. Documentos para Inscrição à seleção do Mestrado**

a) Formulário de solicitação inscrição disponível no Sistema Integrado de Gestão de Atividades Acadêmicas da UFRN, o SIGAA, conforme descrito no item 5.2a;

b) Quadro de pontuação de desempenho curricular (Anexo I) devidamente preenchido pelo candidato;

c) Cópia do diploma de graduação ou declaração que é formando ou certificado de conclusão (frente e verso) emitida pela coordenação do curso do respectivo candidato;

d) Cópia do Histórico escolar do curso de graduação, constando a carga horária concluída para a obtenção do diploma;

e) Cópia do Currículo cadastrado e atualizado com foto recente na Plataforma *Lattes* do CNPq (http://lattes.cnpq.br/)

f) Todas as atividades devidamente comprovadas, a serem inseridas segundo o passo a passo no Anexo II (Com qualidade adequada de modo a não prejudicar a legibilidade e impressão dos documentos);

g) Cópia da identidade e do CPF (frente e verso) e se estrangeiro, cópia do passaporte.

h) Candidatos às vagas destinadas a servidores da UFRN devem inserir ainda a Declaração funcional fornecida pelo Departamento de Administração de Pessoal – DAP da UFRN).

**8.1.2.** A declaração da instituição à que o candidato está vinculado atestando se o mesmo já colou grau ou informando a data em que o candidato irá colar grau na Graduação, deve estar assinada pela coordenação do curso e informar se o candidato terá condições de obter o grau requerido até a data definida para matrícula no PPgEQ, conforme o calendário presente no item 8 deste Edital. No caso de o candidato concluinte vir a ser aprovado, ele deverá no ato da matrícula apresentar ao menos o Certificado de colação de grau como documento comprobatório do término do curso, sob a pena de perder a vaga, caso não apresente a comprovação definitiva de conclusão da graduação.

**8.2.** O(A) candidato(a) que concorre à vaga de ações afirmativas deverá, no ato da solicitação de inscrição, anexar, ainda, os seguintes documentos em formato PDF:

- a) Autodeclaração Étnico-racial, para candidatos/as negros/as ou pardos/as (Anexo V) deste edital);
- b) Vídeo de autodeclaração gravado pelo candidato seguindo as instruções apresentadas do Anexo VI;
- c) Cópia do Registro Administrativo de Nascimento de Indígena (RANI) ou declaração de pertencimento emitida pelo grupo indígena, assinada por liderança local e e/ou reconhecimento pela FUNAI ou APIRN, para optantes na modalidade de vaga para indígena ou documento da Fundação Palmares para optantes da vaga para pessoas de origem quilombola (Anexo IV deste edital);

d) Candidatos optantes na modalidade de vagas pessoas com deficiência (PcD) nos termos da lei deverão, no ato da solicitação de inscrição, anexar ainda:

laudo médico em formato PDF emitido por especialista na condição diagnosticada e atestando a condição de deficiência contendo na descrição clínica e o grau ou nível de deficiência com expressa referência ao código correspondente da Classificação Internacional de Doenças – CID. O laudo médico deverá conter a descrição de necessidade especial para realizar o processo seletivo, especificando o tratamento diferenciado adequado e vir acompanhado do Requerimento de Atendimento Especial (em documento único em formato PDF; Anexo VII). **8.3.** Não caberá análise de pedido de recurso para destinação à vaga de ação afirmativa para os(as) candidatos(as) que não declararem a sua condição no requerimento de inscrição no processo seletivo.

Cabe exclusivamente ao candidato(a) verificar se todos os documentos exigidos acima foram enviados. O Programa de pós-graduação e a Comissão de Seleção não se responsabilizam pelo não recebimento de solicitação de inscrição via internet por motivos de ordem técnica, falhas de comunicação, congestionamento das linhas de comunicação, bem como por outros fatores, que impossibilitem a transferência de dados. **A ausência de qualquer documento ou o envio de documento incompleto resultará em indeferimento da inscrição do(a) candidato(a).**

# **9. DO PROCESSO DE SELEÇÃO**

**9.1** A seleção do candidato ao curso de Mestrado do Programa de Pós-Graduação em Engenharia Química será realizada no período de **21 de dezembro de 2023 a 07 de fevereiro de 2024.**

**9.2** O processo seletivo para o curso de Mestrado será realizado nas seguintes etapas avaliativas, a saber:

**9.2.1. 1ª Etapa – HOMOLOGAÇÃO DAS INSCRIÇÕES SOLICITADAS** PARA CANDIDATOS COM FORMAÇÃO NA ÁREA DE ENGENHARIA QUÍMICA, OUTRAS ENGENHARIAS, CIÊNCIAS EXATAS. Esta etapa é eliminatória e determina se a solicitação de inscrição será ou não deferida. Nesta etapa serão conferidos os documentos requisitados no ato da solicitação de inscrição. Não serão aceitas solicitações de inscrição sem a documentação requisitada, com apenas parte daqueles documentos que devem ser anexados em frente e verso, com documentação incompleta ou que apresentem documentos ilegíveis, inválidos ou ilegítimos. Não será deferida a solicitação de inscrição sem a documentação requisitada como estipulado no item 8.1 deste Edital.

O deferimento da solicitação de inscrição do(a) candidato(a) implicará na aceitação total e incondicional das disposições, normas e instruções constantes deste Edital.

**9.2.2. 2a Etapa** – Análise do desempenho acadêmico. Estarão aptos a participar do processo seletivo os candidatos cujo rendimento acadêmico tenha valor igual ou superior **a 6,0** com a devida equivalência. **Esta etapa é eliminatória.**

**9.2.3. 3a Etapa** – Análise e pontuação do currículo dos candidatos conforme pontuação e comprovação de acordo com o **Anexo I**. **A ausência de qualquer documento comprobatório, o envio de comprovação incompleta ou comprovação ilegível resultará em não pontuação do item do(a) candidato(a). Esta etapa é classificatória**.

**9.2.4. 4ª Etapa** - Heteroidentificação (etapa eliminatória para os candidatos optantes):

a. Esta etapa é destinada aos(às) candidatos(as) optantes negros(as) [pretos(as) e/ou pardos(as)] que foram aprovados até o final da etapa que antecede a heteoridentificação.

b. O procedimento de heteroidentificação será realizado por banca composta por membros da Comissão de Verificação da Autodeclaração Étnico-racial institucionalmente designada para processos seletivos e nomeada pela Portaria 320/2022- R em 25 de fevereiro de 2022. A Comissão de Verificação Étnico- Racial da UFRN - CVER, designará também os membros para a Banca Recursal ao resultado do procedimento de Heteroidentificação.

c. O procedimento de heteroidentificação será feito a partir do vídeo anexado pelo candidato no momento da solicitação de inscrição no processo seletivo. A realização desta etapa é de responsabilidade da Comissão de Verificação Étnico- Racial da UFRN - CVER, instituída pela Resolução Nº 008/2023, de 21 de junho de 2022 e nomeada pela Portaria No. 320/2022 que designará os membros para a Banca de Heteroidentificação e da Banca Recursal. (Modelo de como gravar o vídeo no Anexo VI).

**9.2.5. Resultado Final** que se constitui na publicação da lista de Resultado Final com a classificação de cada candidato no processo seletivo para o curso de mestrado. A classificação será definida pelo cálculo da equação apresentada no item 4 do **Anexo I**.

# **9.2.6. Classificação e Aprovação**

Serão considerados classificados os candidatos que obtiverem as melhores notas do número de vagas constantes no item 3.1 deste Edital. Não havendo desistência, serão aprovados para as vagas disponíveis, os candidatos com as oito melhores notas.

# **3.2.7. Critérios de desempate**

Em caso de empate na pontuação dos candidatos, o desempate será realizado levando-se em conta os critérios a seguir:

- 1º Maior nota no currículo;
- 2º Candidato de melhor desempenho acadêmico

3º A idade, dando-se preferência ao candidato de idade mais elevada, conforme art. 27, parágrafo único, da Lei Nº 10.741, de 01 de outubro de 2003

### **10. DO CRONOGRAMA DE DIVULGAÇÃO DOS RESULTADOS E DOS RECURSOS**

**10.1.** O resultado de cada etapa do Processo Seletivo será inserido **como documento PDF contendo apenas o número de inscrição do candidato** e divulgado como notícia na área do candidato na página eletrônica do Processo Seletivo através do SIGAA: (http://www.sigaa.ufrn.br/sigaa/public/processo\_seletivo/lista.jsf?nivel=S&aba=p-stricto).

**10.2.** Ao resultado de cada uma das etapas do processo seletivo, caberá um único recurso devidamente fundamentado, no prazo previsto pelo Edital e registrado no Sistema de Processo Seletivo pelo SIGAA. Na hipótese do recurso não ser analisado e decidido antes da etapa subsequente, fica assegurado ao candidato a participação na mesma sub *judice*. Em caso de indeferimento, a participação na(s) etapa(s) subsequente(s) ao recurso interposto será devidamente cancelada.

**10.3.** Ao término do processo seletivo, as primeiras cinco vagas serão distribuídas entre candidatos optantes e não optantes que tenham sido aprovados, As demais vagas de cada modalidade (PPIQ , PcD servidor efetivo da UFRN) serão distribuídas de acordo com a classificação dos(as) candidatos(as). Desse modo, caso, após definida a média final, as vagas serão distribuídas por ordem de classificação no processo seletivo.

**10.4.** Os recursos devem ser encaminhados pelo sistema eletrônico de processo seletivo através do SIGAA no endereço eletrônico: *"https://sigaa.ufrn.br/sigaa/public/home.jsf" e*  seguindo o caminho: pós-graduação >Stricto sensu> área do candidato. **Observe que no primeiro acesso o candidato deverá cadastrar uma senha;**

**10.5.** ATENÇÃO: O candidato deve dar preferência ao acesso por computador. Caso o candidato acesse o endereço eletrônico acima por dispositivos móveis (smartphones ou outro) será direcionado para o '*SIGAA Modo Mobile*' e deverá buscar na base da janela eletrônica o botão e clicar em '*Modo Clássico*' para ter o mesmo acesso que teria pelo computador

**10.6.** Não serão aceitos pedidos subsequentes de recurso à uma mesma etapa, pedidos de reconsideração ao recurso, recurso submetido após a data definida em edital, recurso que não seja relacionado à etapa corrente do processo seletivo, ou que não seja encaminhado pelo sistema eletrônico de processo seletivo da UFRN através do SIGAA e na área do candidato.

**10.7.** Caberá à *Comissão* de Seleção avaliar os recursos apresentados pelos candidatos e decidir sobre deferimento ou indeferimento;

 **10.8.** O processo seletivo seguirá o cronograma indicado abaixo:

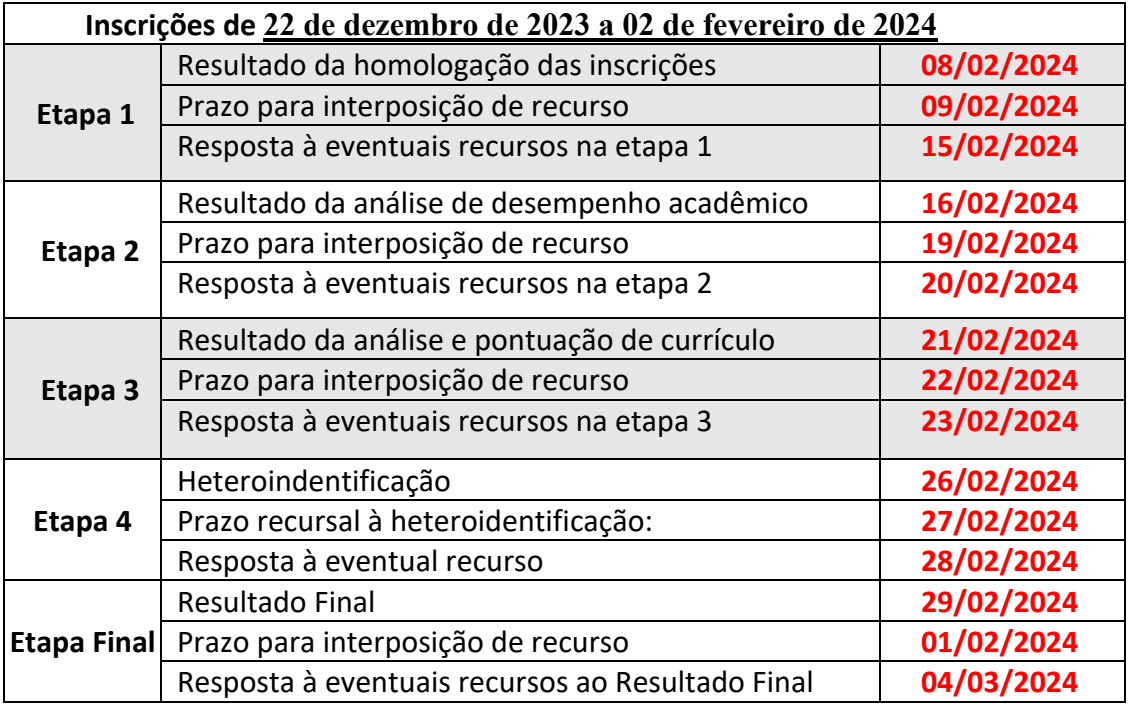

## **11. DA MATRÍCULA**

**11.1** Os candidatos aprovados deverão confirmar interesse na vaga e que irão fazer o mestrado no PPGEQ até as **18 horas do dia 05/03/2024** por meio do endereço http://forms.ufrn.br/posct/, selecionando no campo "Tipo de Solicitação" a opção "Cadastramento de aluno regular" e anexando os seguintes documentos: a) RG, CPF, Certidão de Quitação Eleitoral expedida pelo TSE (Tribunal Superior Eleitoral) e comprovante de quitação com o serviço militar, quando pertinente; b) Diploma de graduação (ou equivalente), de curso reconhecido.

**11.2** Para aqueles candidatos que não manifestarem interesse na vaga conforme indica o item 11.1, será assumida a desistência pela vaga. Neste caso, será convocado para a vaga o próximo candidato conforme ordem de classificação no Resultado Final do processo seletivo.

**11.3** A matrícula ocorrerá de **01/03/2024 até 08/03/2024.**

**11.4.** É obrigatório que o candidato aprovado se matricule em disciplinas no período letivo imediatamente subsequente à sua matrícula no Programa. Não é possível o trancamento de matrícula ou o cancelamento total das disciplinas, nas quais o aluno se inscreveu, no período imediato à aprovação.

## **12. INFORMAÇÕES GERAIS**

- a. O candidato que prestar declaração falsa ou inexata em qualquer documento, ainda que verificada posteriormente, será excluído do processo seletivo ou desligado do curso na hipótese de já ter sido matriculado, sem exclusão das sanções cíveis e penais a que ficará sujeito.
- b. É de inteira responsabilidade do candidato acompanhar toda publicação de resultado, comunicados, notícias, atualizações ou outro referentes ao processo seletivo feitos pela área do candidato através do SIGAA, no endereço

https://sigaa.ufrn.br/sigaa/public/processo\_seletivo/login.jsf?aba=p-stricto durante todo o tempo em que ele estiver participando do processo seletivo.

- c. O candidato que deixar de comparecer a qualquer uma das etapas do processo seletivo será automaticamente eliminado, mesmo que seja uma etapa classificatória ou exclusiva à alguma das modalidades de vaga.
- d. Os casos omissos serão julgados pela Comissão de Seleção.
- e. Para informações e esclarecimentos adicionais, ver contatos abaixo.

### **CONTATOS E ENDEREÇOS:**

Prof. Dr. Jose Heriberto Oliveira do Nascimento (Coordenador) Prof. Dr. Domingos Fabiano de Santana Souza (Vice-Coordenador) UFRN/CT/PPGEQ - Campus Universitário - Lagoa Nova, 59078-970 - Natal-RN -Brasil Tel: (84) 99193-6188 E-mail: ppgequfrn@gmail.com Home-page: https://posgraduacao.ufrn.br/ppgeq

### **ANEXO I Universidade Federal do Rio Grande do Norte Centro de Tecnologia Departamento de Engenharia Química Programa de Pós-Graduação em Engenharia Química**

## PLANILHA PARA SELEÇÃO DO CURSO DE **MESTRADO ANÁLISE DE HE/CURRICULUM LATTES**

**Candidato(a):** 

### **1) Média do Histórico Escolar da Graduação (HE):**

### **2) Planilha Quantitativa (CV):**

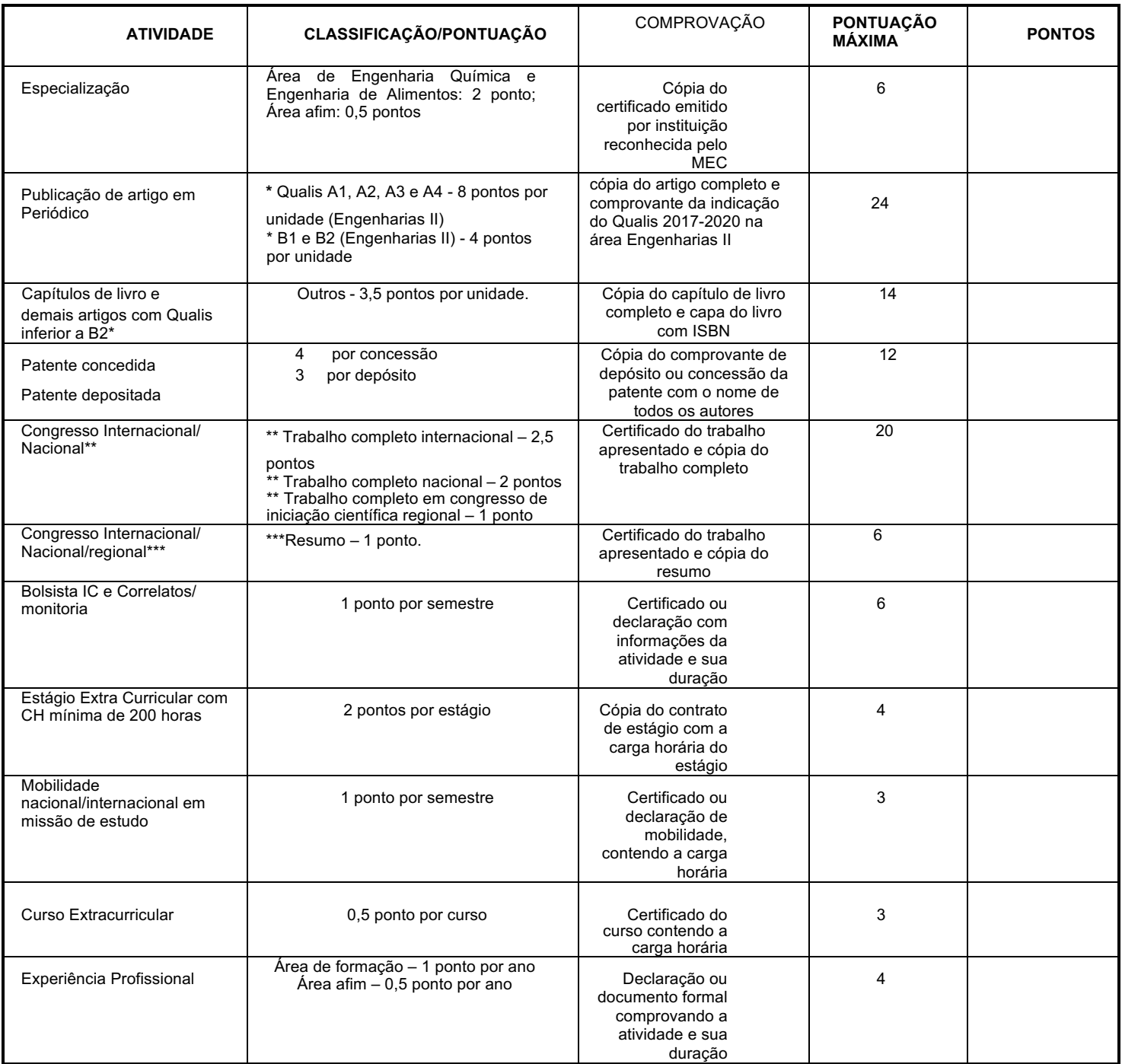

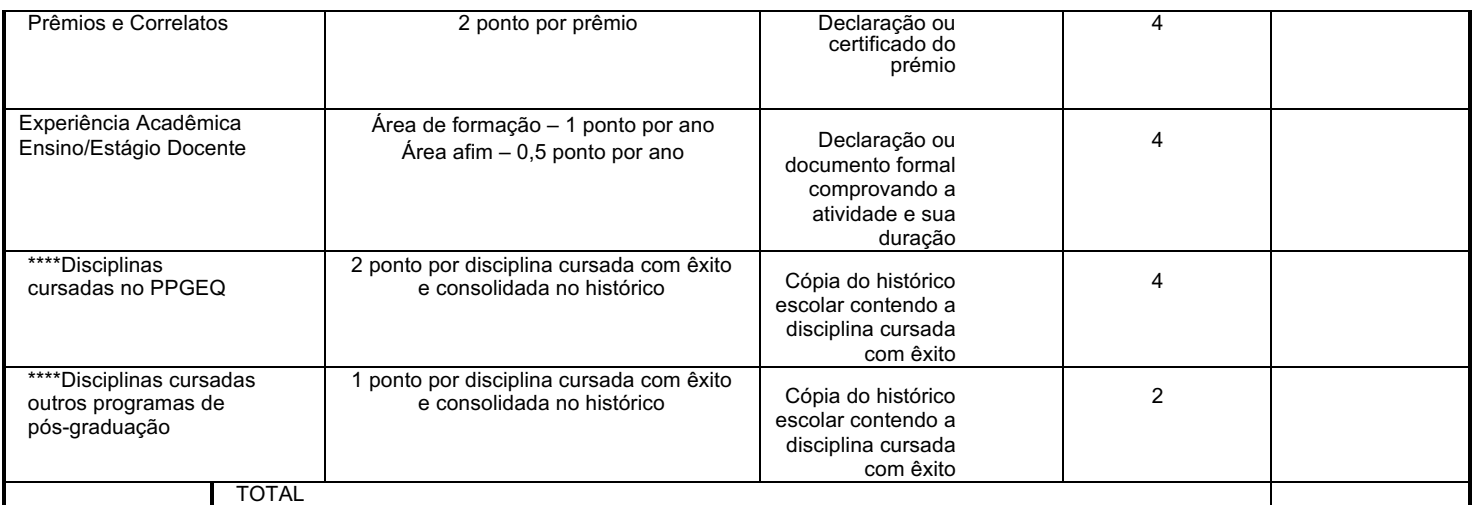

**ATENÇÃO: \*\*Só será considerado no máximo DOIS (02) trabalhos no mesmo evento/congresso); \*\*\*Só será considerado no máximo DOIS (02) trabalhos no mesmo evento/congresso). \*\*\*\* Disciplinas cursadas no mestrado como aluno especial ou não.** 

#### **3) Pontuação para o HE – Histórico Escolar da Graduação**

A média global do Histórico Escolar do candidato (HE) terá os seguintes fatores multiplicadores no resultado final:

- a) Área de Engenharia Química/Alimentos: 100%
- b) Outras engenharias: 90%
- c) Bacharelados e ciências exatas: 80%
- d) Licenciatura e tecnólogos: 70%

#### **4) Cálculo da Média Final do Candidato**

$$
Média Final = \frac{HE}{HE_{MAX}} \times 7 + \frac{CV}{CV_{MAX}} \times 3
$$

- HE Média Global do Histórico Escolar do candidato;
- HEMAX Máxima Média Global do Histórico Escolar dentre os candidatos do Processo Seletivo;
- CV Total de pontos obtidos pelo candidato segundo a planilha quantitativa da análise do Curriculum Vitae;
- CV<sub>MAX</sub> Máximo total de pontos obtidos dentre os candidatos do Processo Seletivo a planilha quantitativa da análise do Curriculum Vitae.

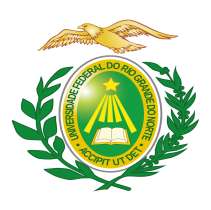

### **ANEXO II**

### **Universidade Federal do Rio Grande do Norte Centro de Tecnologia Departamento de Engenharia Química Programa de Pós-Graduação em Engenharia Química**

PASSO A PASSO PARA ANEXAR CURRÍCULO E **COMPROVANTES** 

O sistema de inserção dos documentos comprobatórios, para a seleção do PPGEQ na plataforma do SIGAA, só permite anexar um documento em cada item, logo para anexar os comprovantes do currículo, deve-se gerar um único documento, convertê-lo em PDF e anexá-lo no local indicado.

A seguir é apresentada uma sequência de passos visando orientar o candidato a anexar os referidos documentos.

Passo 1: Digitalizar o documento ou certificado;

Passo 2: Abrir um documento no editor de texto Word e nomeá-lo com o nome do candidato e curso mestrado.

Passo 3: Subdividir o documento com as atividades na ordem do currículo lattes e conforme as comprovações exigidas na planilha de análise do currículo mestrado **Anexo I**;

Passo 4: Inserir como imagem o documento ou certificado digitalizado ou PDF no seu respectivo ítem conforme anexo I mestrado, gerando um único documento;

Passo 5: Organizar o documento de forma que cada página do arquivo contenha um comprovante;

Passo 6: Após inserir todos os documentos ou certificados no documento, converter o documento Word em PDF. Na plataforma Word isto pode ser realizado clicando em "salvar como" e selecionar "PDF".

Todas as comprovações devem estar de acordo

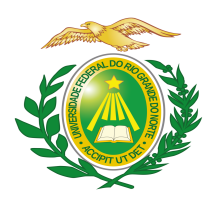

### **ANEXO III Universidade Federal do Rio Grande do Norte Centro de Tecnologia Programa de Pós-Graduação em Engenharia Química**

### **POLÍTICA DE AÇÕES AFIRMATIVAS – ORIENTAÇÕES AOS CANDIDATOS**

### **PROCEDIMENTO DE HETEROIDENTIFICAÇÃO**

Para pessoas negras (pretas e pardas) ocorrerá o procedimento de heteroidentificação em etapa imediatamente anterior ao Resultado Final, a fim de confirmar a autodeclaração destes, de acordo com o procedimento disposto no Capítulo I da Resolução nº 005/2023 – CONSEPE/CONSAD, de 14 de março de 2023.

Os documentos de autodeclaração enviados por candidatos negros (pretos e pardos) no momento da solicitação de inscrição no processo seletivo serão repassados à Comissão de Verificação Étnicoracial da UFRN (CVER) que os destinará às bancas de heteroidentificação por ela montadas. Cada banca de heteroidentificação é composta por três membros, respeitando-se, sempre que possível, a diversidade de gênero e cor/raça e o cargo de ocupação na UFRN (discente, docente e técnico). A avaliação realizada pela Comissão de Verificação Étnico-racial considerará, exclusivamente, os aspectos fenotípicos, marcados pelos traços relativos à cor da pele (preta ou parda) e aos aspectos faciais predominantes como lábios, nariz e textura do cabelo, que, combinados ou não, permitirão confirmar a autodeclaração. Não será considerado o fator genotípico do(a) candidato(a) ou fenotípico dos parentes, para aferição da condição autodeclarada pelo(a) candidato(a).

O procedimento de heteroidentificação será realizado através de vídeo enviado pelo candidato e gravado segundo as instruções do Anexo ao edital com RECOMENDAÇÕES PARA GRAVAR VÍDEO PARA PROCEDIMENTO DE HETEROIDENTIFICAÇÃO. Após avaliar o vídeo, a Comissão de Verificação da Autodeclaração Étnico-racial emitirá parecer relativo à condição racial do(a) candidato(a).

Será nomeada uma Comissão Recursal, com membros diferentes da Comissão de Verificação Étnico-racial, para a finalidade de julgamento dos recursos que vierem a ser interpostos. Em suas decisões, a Comissão Recursal deverá considerar a gravação do procedimento para fins de heteroidentificação, o parecer emitido pela CVER e o conteúdo do recurso elaborado pelo(a) candidato(a). Não caberá recurso das decisões da Comissão Recursal.

O(A) candidato(a) que possuir autodeclaração de negro(a) homologada por banca de heteroidentificação nos 5 (cinco) anos anteriores ao processo seletivo a que está concorrendo, no âmbito da UFRN, poderá reapresentar o parecer emitido pela referida banca, conforme Art. 16 da Resolução Nº 005/2023-CONSEPE/CONSAD, de 14 de março de 2023.

Será disponibilizado acesso a terceiros das imagens dos(as) candidatos(as) desde que realizadas por meio de requerimento à Comissão de Verificação Étnico-racial, sem prejuízo de eventual responsabilização por divulgação não autorizada.

### **Anexo IV**

# **DECLARAÇÃO DE ETNIA E DE VÍNCULO COM COMUNIDADE INDÍGENA**

### DADOS PESSOAIS **(PREENCHER COM LETRA DE FORMA)**:

### DADOS PESSOAIS **(PREENCHER COM LETRA DE FORMA)**:

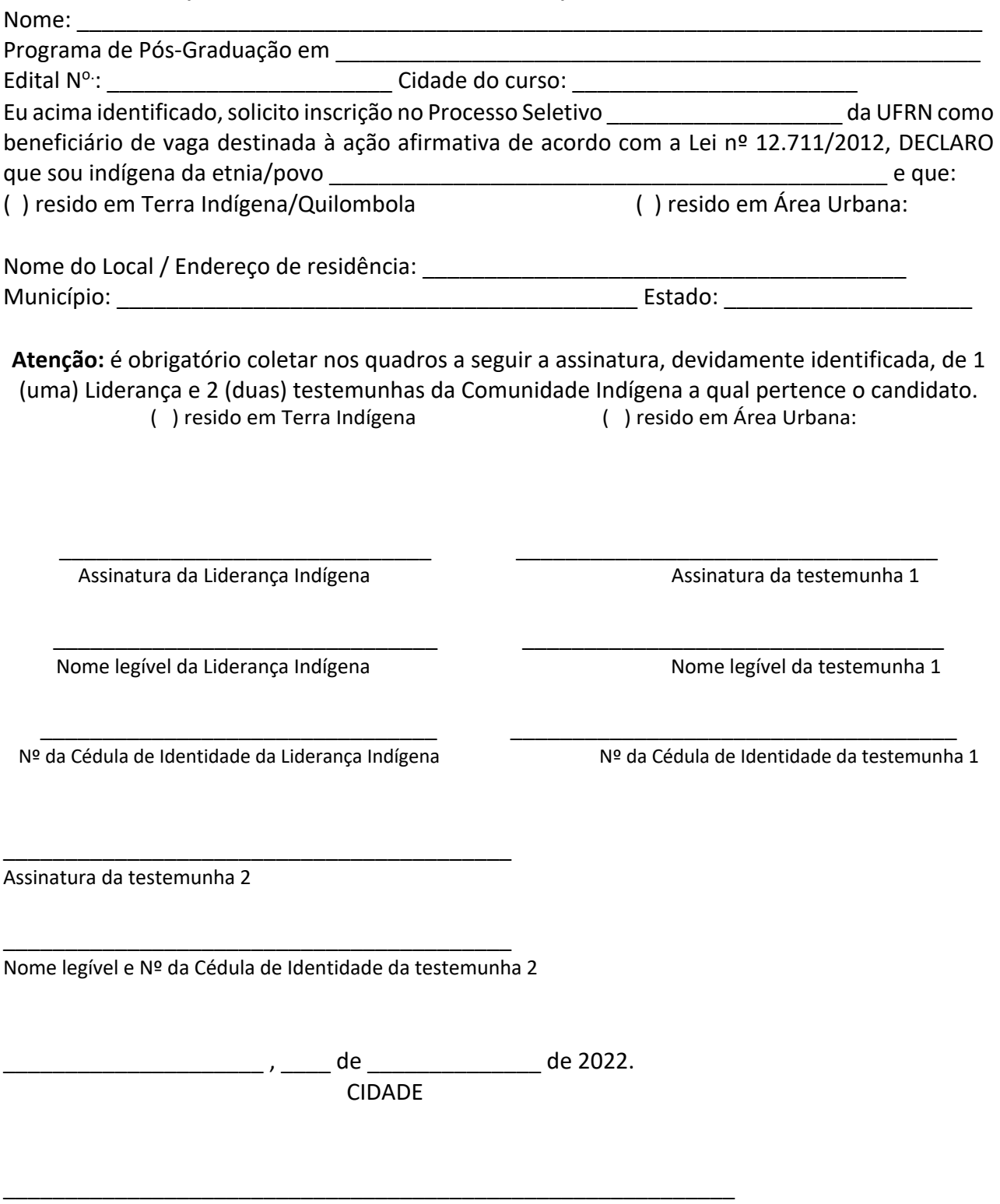

ASSINATURA (conforme documento de identificação)

### **ANEXO V**

### **DECLARAÇÃO PARA BENEFICIÁRIOS DO CRITÉRIO ÉTNICO-RACIAL**

# **DADOS PESSOAIS (PREENCHER COM LETRA DE FORMA):**

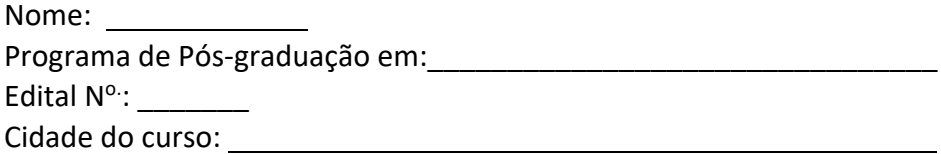

Eu, acima identificado solicito inscrição no Processo Seletivo UFRN, em vaga destinada para política de ação afirmativa definida pela Lei nº 12.711/2012, e DECLARO que: 1) sou (me considero): ( ) Preto(a); ou ( ) Pardo(a). Caso tenha me autodeclarado preto ou pardo, tenho ciência de que serei submetido ao procedimento de heteroidentificação, que será realizado pela Banca de Heteroidentificação, e estou sujeito(a) à perda da vaga e a sanções penais eventualmente cabíveis em caso de falsa declaração.

> \_\_\_\_\_\_\_ *,\_\_\_\_\_\_* de \_\_\_\_ de 202\_\_\_ CIDADE

### **ANEXO VI**

# **RECOMENDAÇÕES PARA GRAVAR VÍDEO PARA PROCEDIMENTO DE HETEROIDENTIFICAÇÃO**

O procedimento de heteroidentificação será ser realizado a partir do vídeo gravado pelo candidato. Fica à critério da Comissão de Verificação Étnico-Racial solicitar ou recomendar a realização do procedimento presencialmente, quando couber.

Para realização do procedimento de heteroidentificação a partir do vídeo gravado pelo candidato, cada candidato(a) optante deverá no ato da solicitação de inscrição enviar um vídeo recente, apresentando o documento de identificação (documento oficial de identificação com foto) frente e verso, e dizer a frase indicada:

Eu, [dizer o nome completo] inscrito (a) no processo seletivo da UFRN, me autodeclaro [dizer a opção: Preto ou Pardo]".

A Comissão de Verificação de Cotas Étnico Raciais recomenda aos candidatos e candidatas a estrita observância dos seguintes aspectos obrigatórios para gravação. O vídeo deverá ser gravado **na posição horizontal** com segue abaixo:

- 1. Com posicionamento que possibilite a visualização do(a) candidato(a), enquadrando todo o rosto até a altura do peito;
- 2. Posições que devem ser apresentadas no vídeo

# a) Perfil Frontal

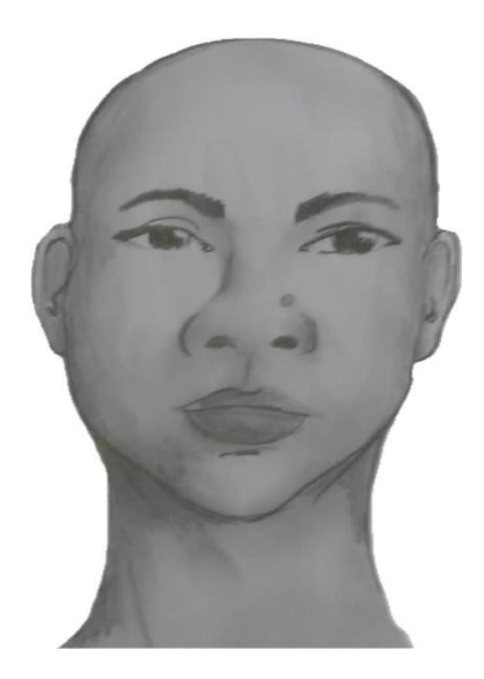

b) Perfil Direito

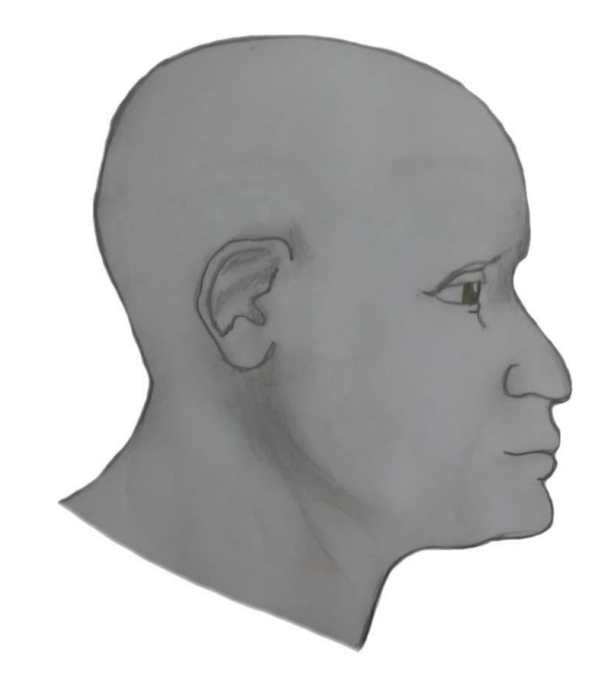

c) Perfil Esquerdo

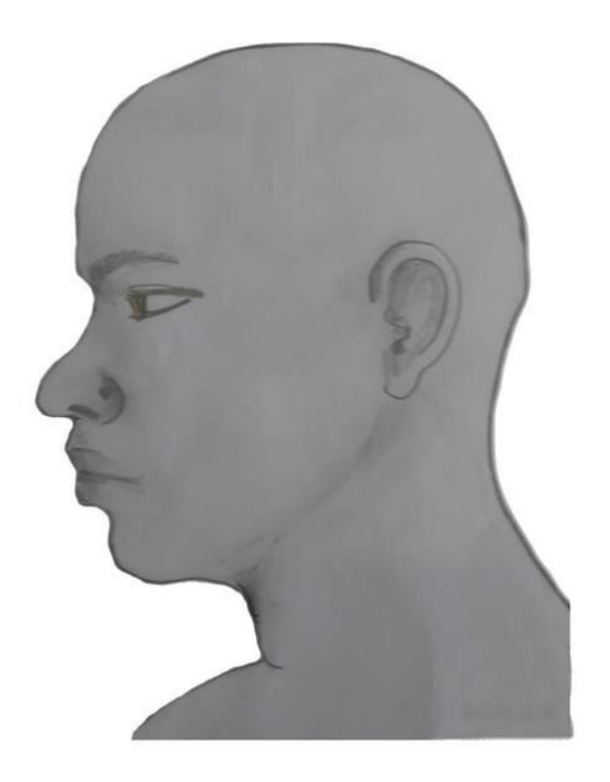

d) Perfil Frontal, apresentando a palma da mão direita

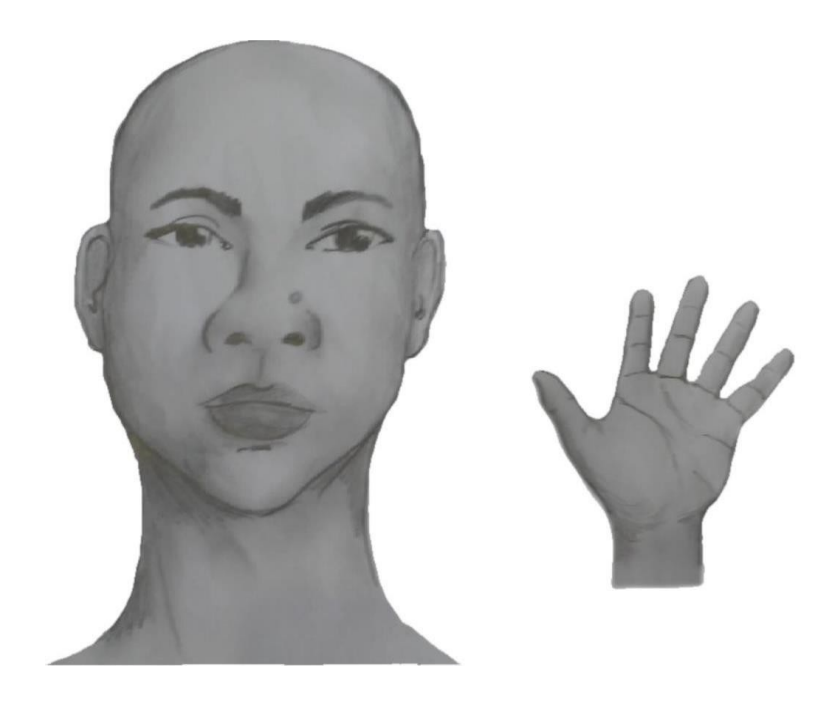

e) Perfil Frontal, apresentando a palma da mão esquerda

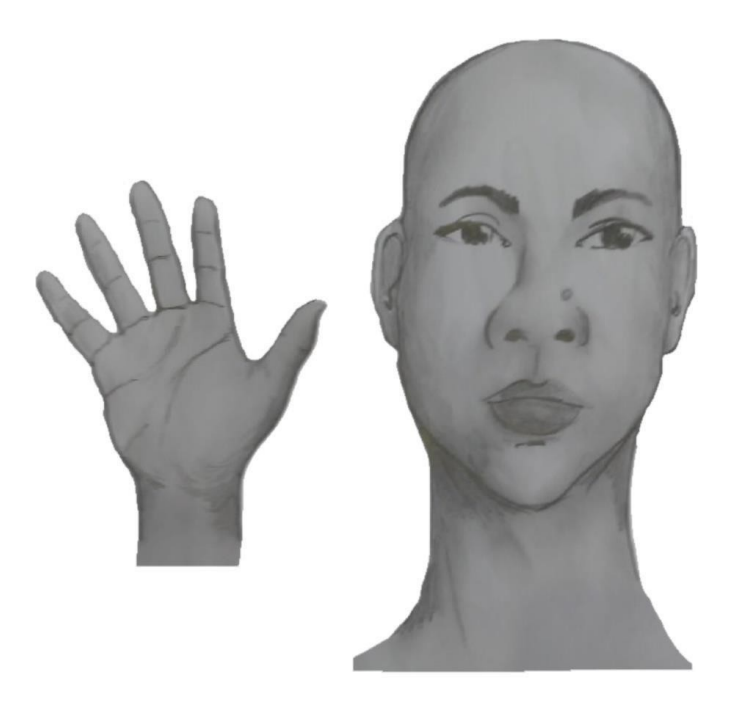

f) Perfil frontal, apresentando costado da mão direita

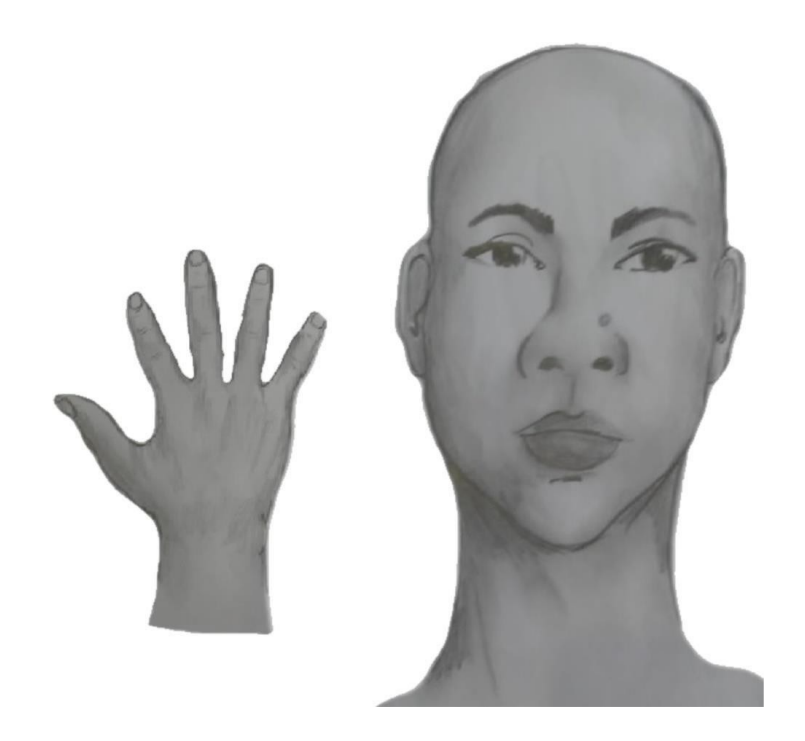

g) Perfil frontal, apresentando costado da mão esquerda

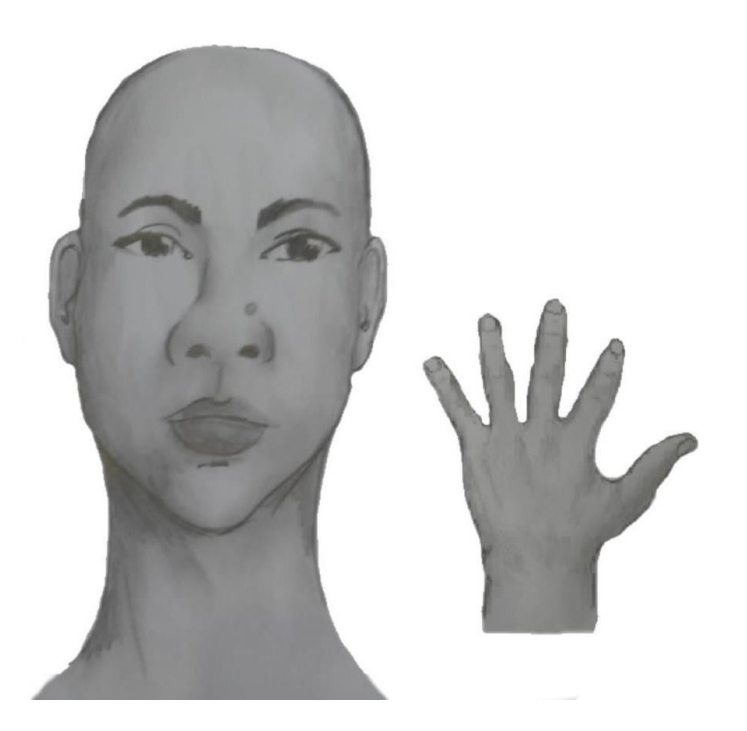

- I. Após demonstrações das posições, o candidato ou candidata deve apresentar o documento **oficial** de identificação utilizado (frente e verso) e realizar a autodeclaração: Eu, [dizer o nome completo] inscrito (a) no processo seletivo da UFRN, me autodeclaro [dizer a opção:Preto ou Pardo]".
	- II. O vídeo deve apresentar boa iluminação. Não sendo permitido o uso de luz artificial de modo a interferir no resultado final dasimagens e gravações;
	- **III.** A captação da imagem deve ser realizada em fundo branco **ou fundo claro e monocromático;**
	- IV. Não se apresentar com maquiagem, adereços: óculos escuros, boné,lenço ou outros que possam cobrir rosto, cabelos e pescoço;
	- V. Não utilizar na gravação qualquer programa, aplicativo ou recurso paraeditar as imagens ou vídeo, tais como uso filtros etc., para modificar as imagens ou vídeo captados;
	- VI. O vídeo deve apresentar boa resolução em um dos seguintes formatos do arquivo: .**mp4, .avi, .mjpeg, .wmv, .flv ou .mov; e** com tamanho máximo do arquivo de 5MB.

 IX. Recomenda-se que o candidato ou candidata utilize roupa branca ou tons claros para a gravação

# **ANEXO VII** REQUERIMENTO DE ATENDIMENTO ESPECIAL

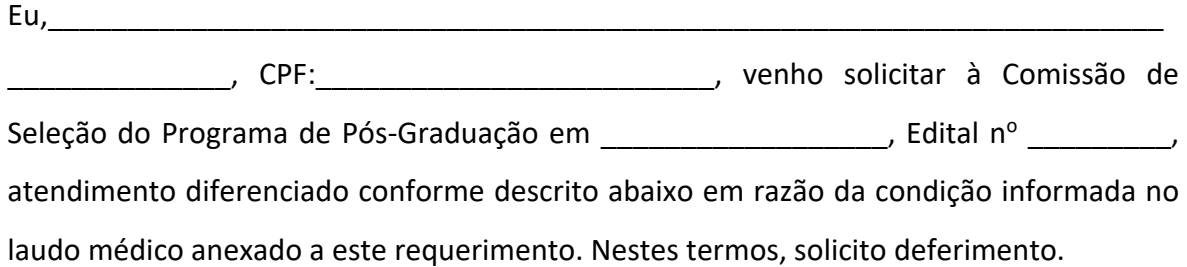

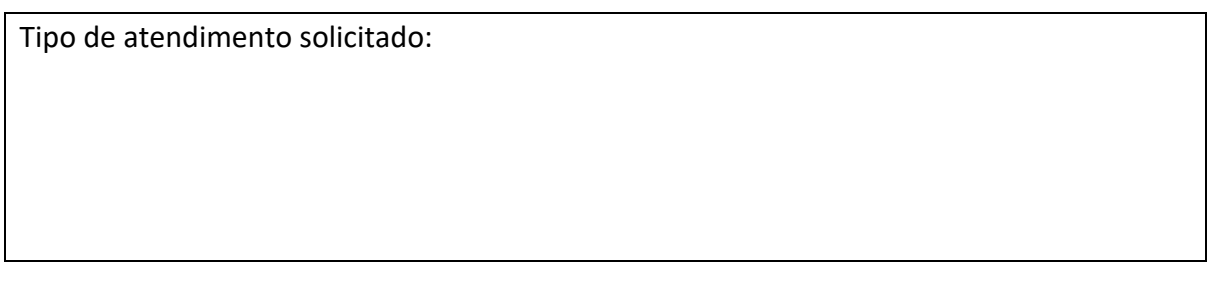

Natal-RN, \_\_\_\_\_\_ de \_\_\_\_\_\_\_\_\_\_\_ de 20\_\_\_\_\_

Assinatura do(a) Candidato(a)

\_\_\_\_\_\_\_\_\_\_\_\_\_\_\_\_\_\_\_\_\_\_\_\_\_\_\_\_\_\_\_\_\_\_\_\_\_\_\_\_\_

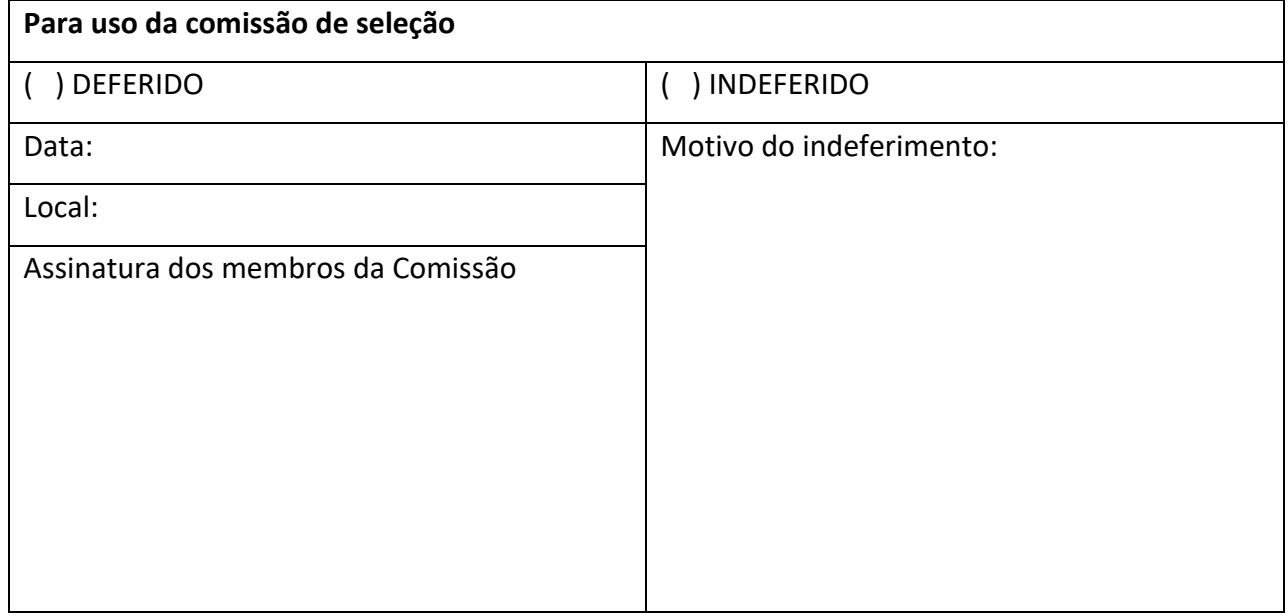

### **ANEXO VIII**

# SOLICITAÇÃO DE RECURSO DE BANCA DE HETEROIDENTIFICAÇÃO

### DADOS PESSOAIS **(PREENCHER COM LETRA DE FORMA)**:

Nome: \_\_\_\_\_\_\_\_\_\_\_\_\_\_\_\_\_\_\_\_\_\_\_\_\_\_\_\_\_\_\_\_\_\_\_\_\_\_\_\_\_\_\_\_\_\_\_\_\_\_\_\_ CPF: \_\_\_\_\_\_\_\_\_\_\_\_\_\_\_\_\_

Programa de Pós-Graduação em: \_\_\_\_\_\_\_\_\_\_\_\_\_\_\_\_\_\_\_\_\_\_\_\_\_\_\_\_\_\_\_\_\_\_\_\_\_\_\_\_\_\_\_\_\_\_

Processo seletivo Edital N<sup>o.</sup>:

Cidade do curso: \_\_\_\_\_\_\_\_\_\_\_\_\_\_\_\_\_\_\_\_

Eu, selecionado até a etapa de heteroidentificação no processo seletivo do Programa de Pós graduação em \_\_\_\_\_\_\_\_\_\_\_\_\_\_\_\_\_\_\_\_\_\_ da UFRN em nível de ( ) Mestrado ( ) Doutorado, para vaga destinadas aos beneficiários de ação afirmativa (definida pela Lei nº 12.711/2012), SOLICITO a análise da Banca Recursal, tendo em vista que minha autodeclaração não foi homologada por não atender à critérios fenotípicos (cor de pele, características da face e textura do cabelo) para homologação da autodeclaração de pretos e pardos.

ASSINATURA (conforme documento de identificação)

\_\_\_\_\_\_\_\_\_\_\_\_\_\_\_\_\_\_\_\_\_\_\_\_\_\_\_\_\_\_\_\_\_\_\_\_\_\_\_\_\_\_\_\_\_\_\_\_\_\_\_\_\_\_\_\_\_\_\_

### **ANEXO IX**

Como pesquisar Qualis -CAPES

1. Acessar a plataforma sucupira: https://sucupira.capes.gov.br/sucupira/

2. Clicar em "Qualis", depois clicar em "faça aqui sua pesquisa"

3. Selecionar evento de classificação – "Classificação de Periódicos Quadriênio 2017- 2020"

- 4. Indicar o título do periódico ou ISSN do periódico
- 5. Clicar em "buscar"
- 6. Selecionar a área de avaliação "Engenharias II"
- 7. Clicar em "consultar"
- 8. Retirar o "print" da tela e adicionar na comprovação.